# ЖЮ

## **Certified X-IO Engineer (CXE) Installation Professional (IP)-ISE Storage System**

X-IO Technical Education provides a comprehensive 4-day training class that enables X-IO customers and installation partners to install an ISE Storage System solution. The course will cover ISE pre, physical, and logical installation including multipath configuration. Fibre Channel and iSCSI overview and how to implement within the ISE storage environment. The course also includes the ISE Mirror Manager, ISE Manager Suite, vCenter plug-in and X-Volume installations.

### **Course Syllabus :**

#### **Intelligent Storage Element (ISE) Overview**

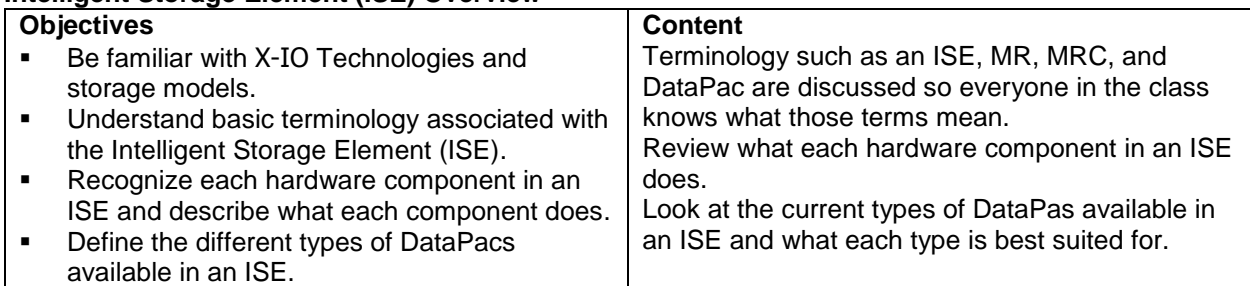

#### **Pre-install**

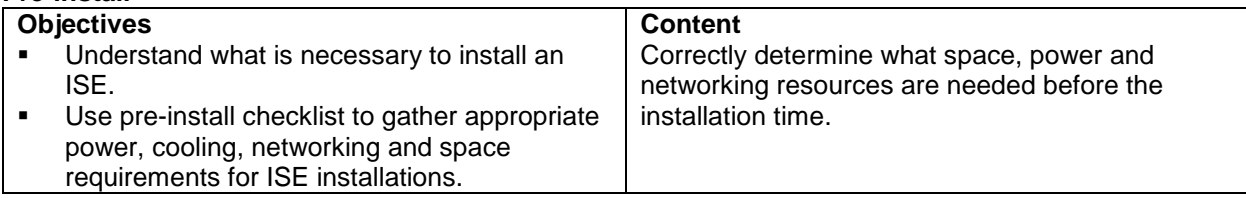

#### **Physical install**

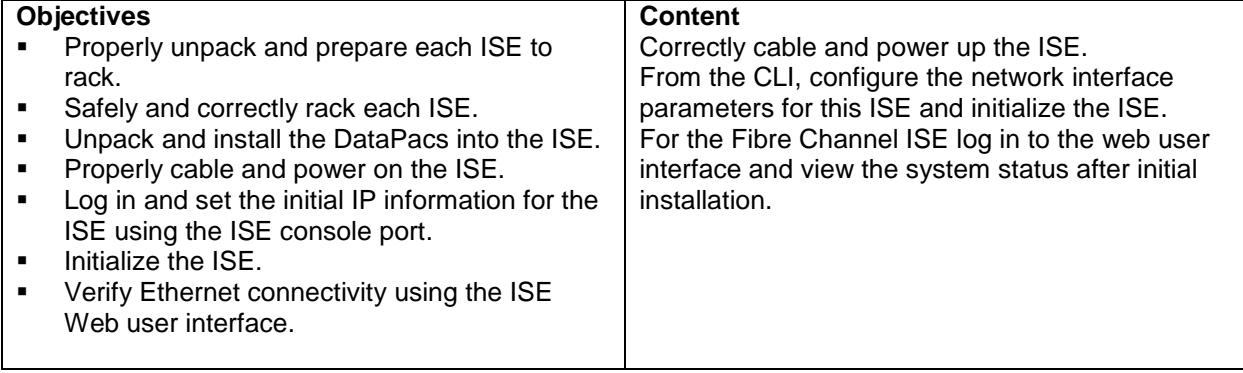

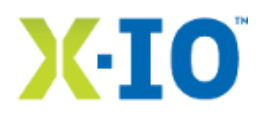

#### **Fibre Channel and iSCSI Overview**

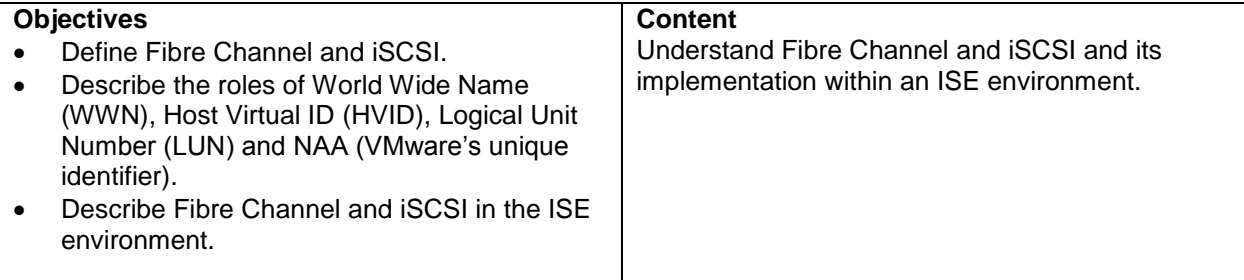

**Logical install**

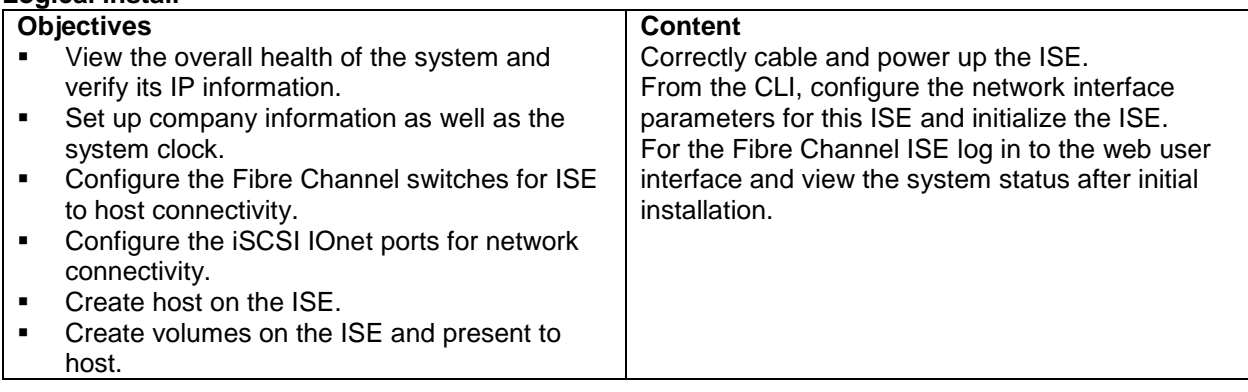

#### **MultiPathing Overview**

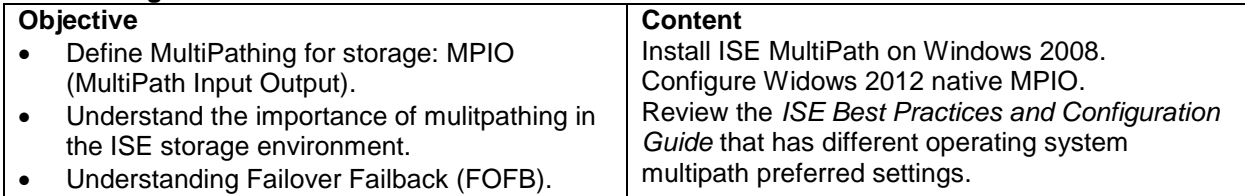

#### **Servicing the ISE Storage**

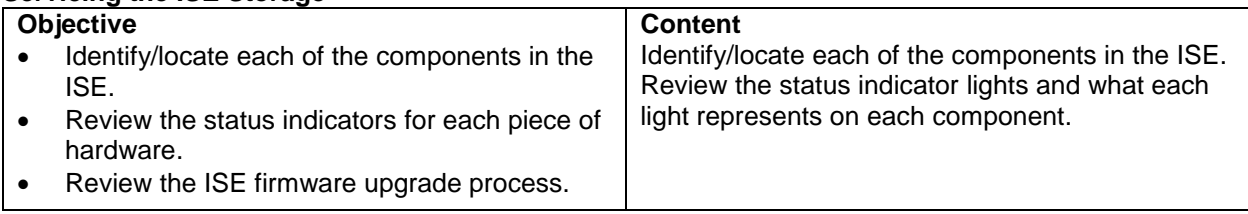

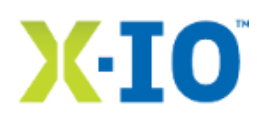

#### **Familiarize with ISE Web Interface and ISE Manager Suite**

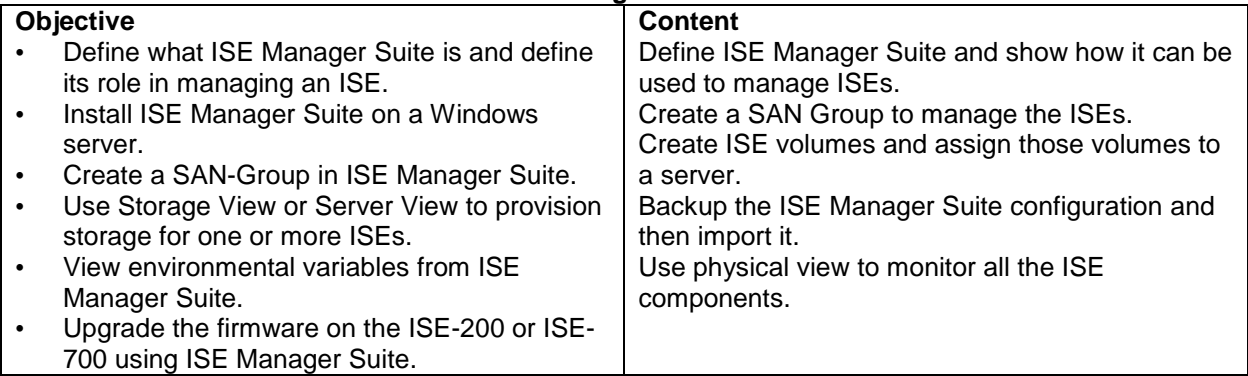

#### **Monitoring the ISE Storage**

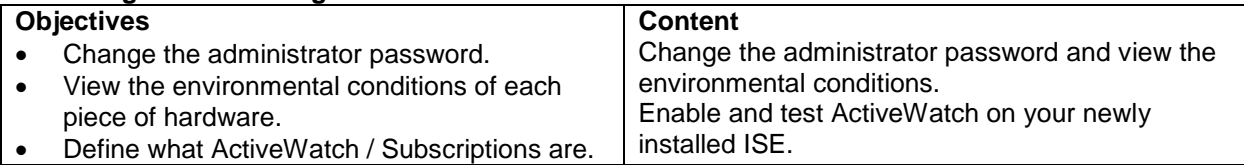

#### **Servicing the ISE Storage**

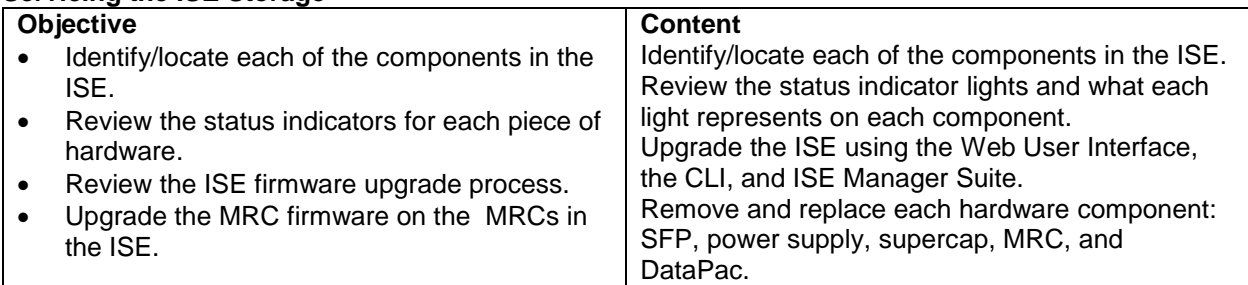

#### **ISE Mirror Manager**

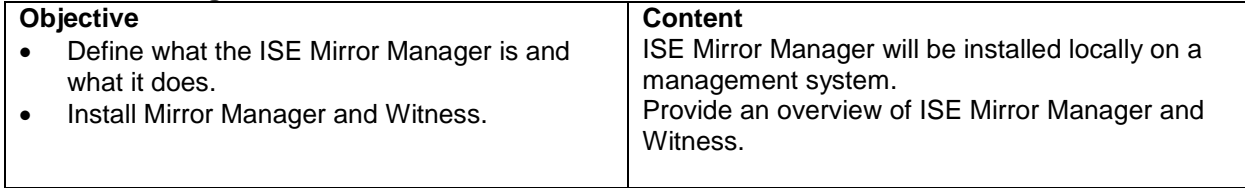

#### **ISE X-Volume**

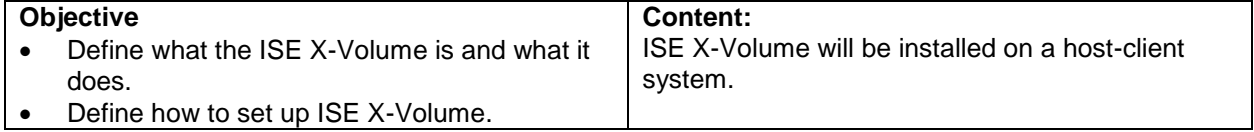